**票?-股识吧**

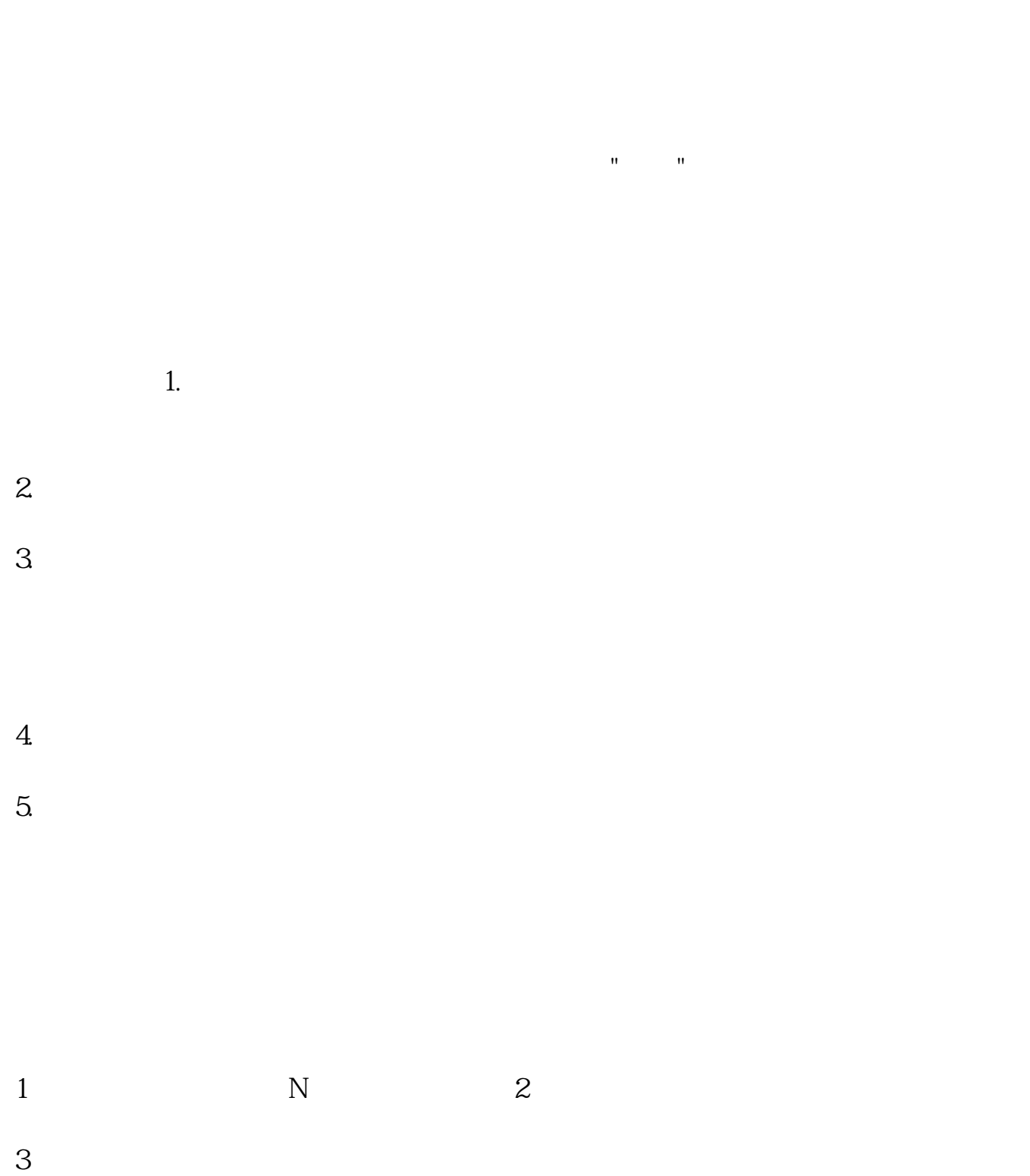

2022 6 20

 $*$  //\*sse\*.cn/

exercise the set of the set of the set of the set of the set of the set of the set of the set of the set of the set of the set of the set of the set of the set of the set of the set of the set of the set of the set of the <u>msci</u> <u>《股票要多人法》。</u> <u>《股票合并后停</u>》 <u>《股票要多人法》。</u>

露】-【上交所公告】-【上市/退市公告】,即可查看。

 $\frac{1}{\sqrt{1-\frac{1}{\sqrt{1-\frac{1$ 

<https://www.gupiaozhishiba.com/book/50905001.html>

[更多关于《从哪里查到明天上市的新股票》的文档...](https://www.baidu.com/s?wd=%E4%BB%8E%E5%93%AA%E9%87%8C%E6%9F%A5%E5%88%B0%E6%98%8E%E5%A4%A9%E4%B8%8A%E5%B8%82%E7%9A%84%E6%96%B0%E8%82%A1%E7%A5%A8)